## Raise Student Flags, *Kudos*, and Referrals

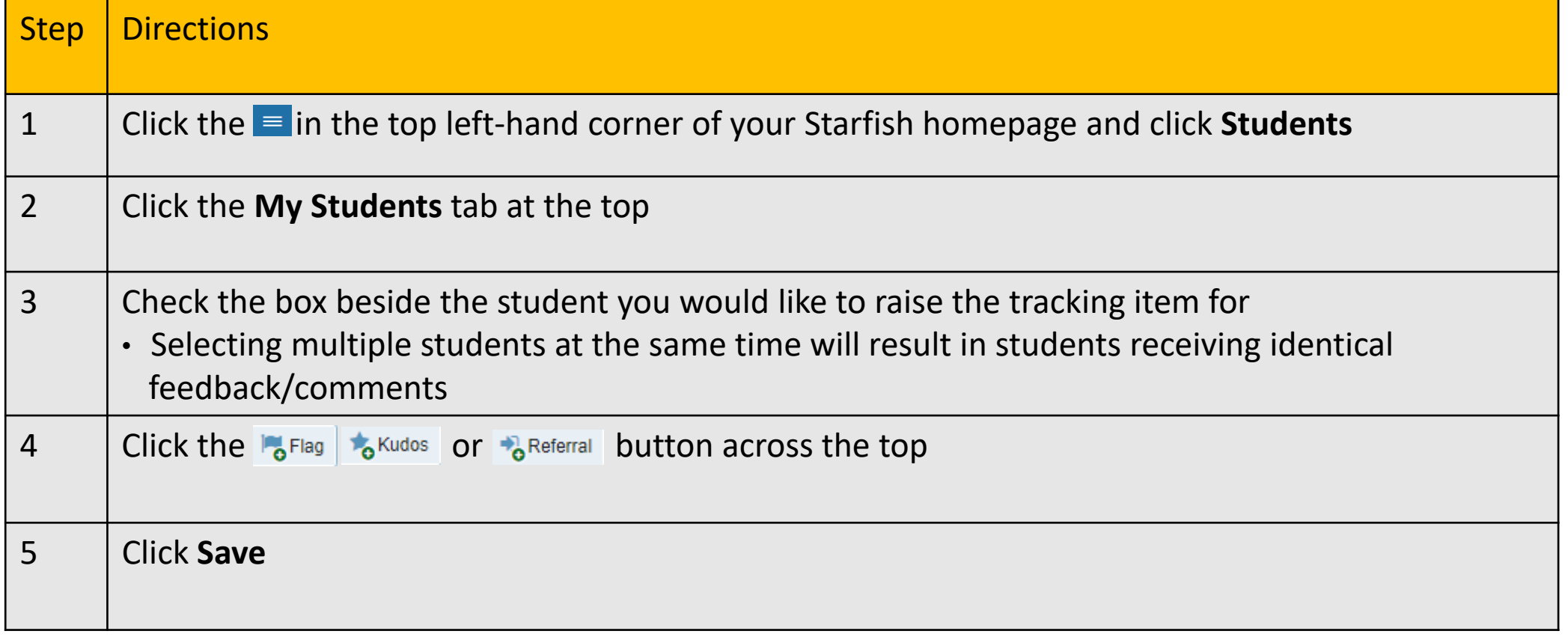

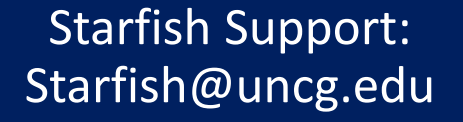

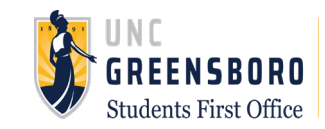